Subject: forcing commands from master node Posted by [vmvmvm](https://new-forum.openvz.org/index.php?t=usrinfo&id=147) on Fri, 03 Apr 2009 18:07:33 GMT [View Forum Message](https://new-forum.openvz.org/index.php?t=rview&th=7386&goto=35558#msg_35558) <> [Reply to Message](https://new-forum.openvz.org/index.php?t=post&reply_to=35558)

Hi,

I have a ve which I (purposefully for testing) configured to run programs using all the resources.

Now when I attempt to enter the VE I get:

Unable to fork: Cannot allocate memory

This is expected.

However I am curious if there is a way to killoff processes or other wise enter the node from the master nod (btw, what is the official openvz term for the master nod (the machine running the openvz software?).

I tried:

/usr/sbin/vzctl exec 120 killall -9 httpd

but this also gives:

Unable to fork: Cannot allocate memory

Is there a way to tell openvz "Hey, I'm the root node, ignore the limits on the VE and let me execute this command" - does that make sense?

Thanks for your help!

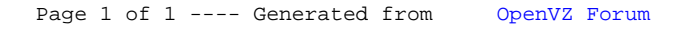